ICGC\_GabpPcr2\_targets

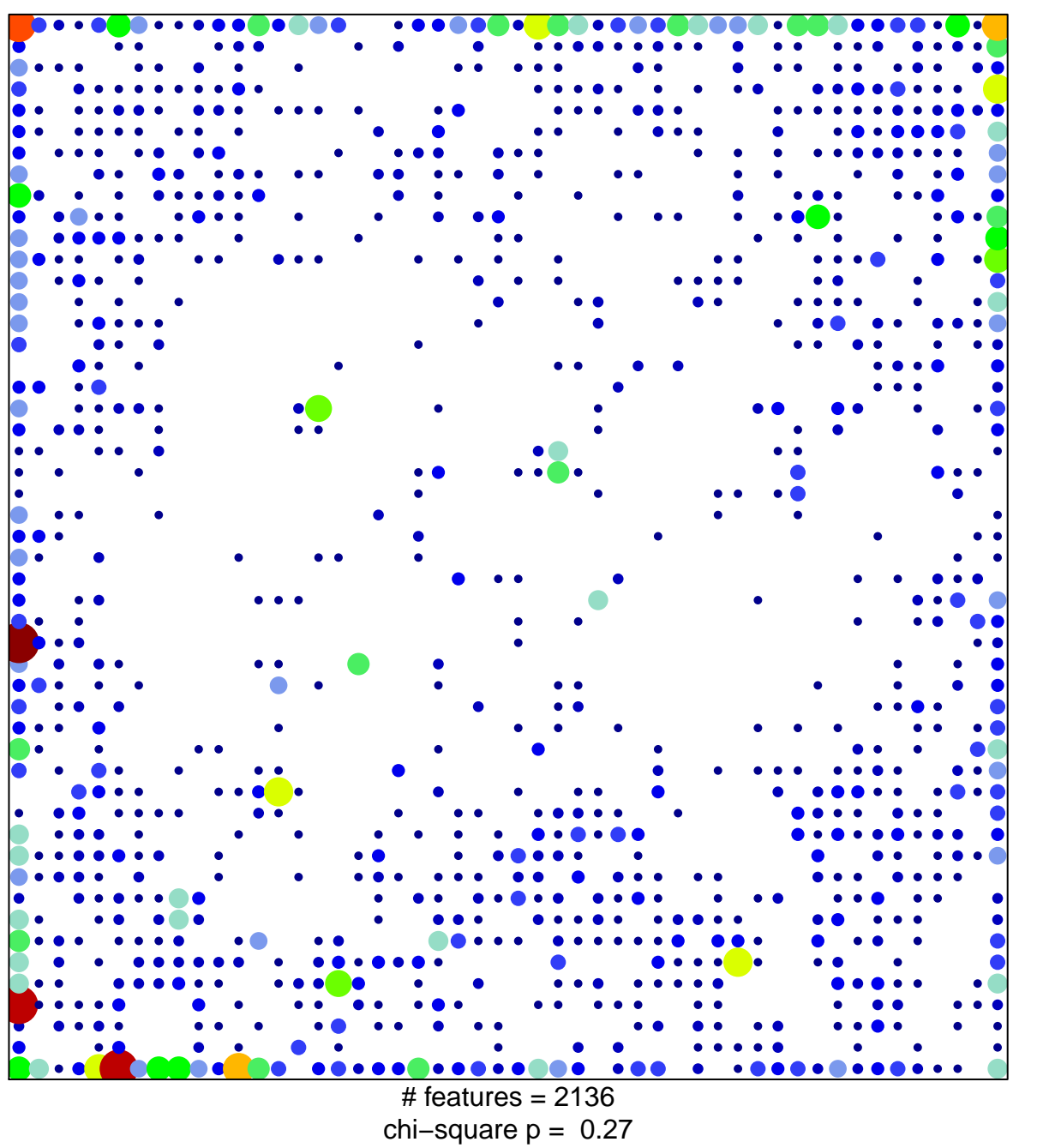

15

 $\overline{1}$ 

## **ICGC\_GabpPcr2\_targets**

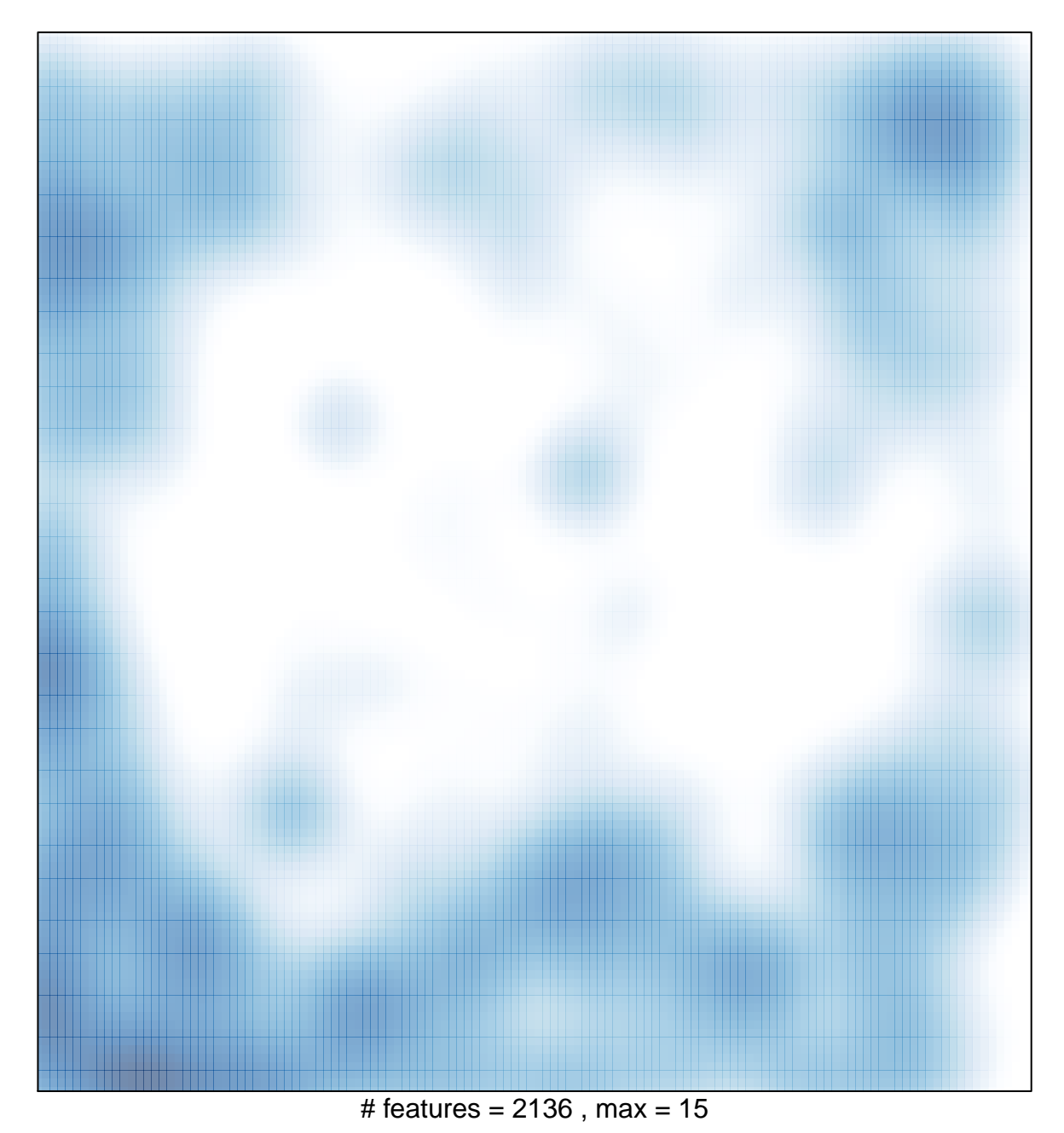